### «Нас мало, но именно нам суждено управлять этим хаосом. Мы можем этого не делать, но тогда хаос начнет управлять нами»

**ФАЙЛЫ И ФАЙЛОВЫЕ** СТРУКТУРЫ

 $\circ$ 

### Логические имена устройств внешней памяти

Каждое подключаемое к компьютеру устройство внешней памяти имеет **логическое имя**.

В ОС Windows приняты логические имена устройств внешней памяти, состоящие из одной латинской буквы и знака двоеточия:

• ǯǶя ǯdzǼǵǹǭǹǯǹǭ ǮdzǬǵdzȀ ǯdzǼǵǹǭ (ǯdzǼǵǰǽ) - А: dz В: DZёǼǽǵdzȀ ǯdzǼǵǹǭ dz dzȀ ǶǹǮdzȂǰǼǵdzȀ ǻǫDzǯǰǶǹǭ – ǹǺǽdzȂǰǼǵdzȀ ǯdzǼǵǹǭǹǯǹǭ - dzǷǰǸǫ, ǼǶǰǯǾюȄdzǰ Ǻǹ • ǯǶя ǺǹǯǵǶюȂǫǰǷǹǴ ǵ ǵǹǷǺьюǽǰǻǾ ǿǶэȃ-ǺǫǷяǽdz - dzǷя, C:, D: ǫǶǿǫǭdzǽǾ ǺǹǼǶǰ dzǷǰǸdz ǺǹǼǶǰǯǸǰǮǹ dzǷǰюȄǰǮǹǼя Ǹǫ ǼǶǰǯǾюȄǰǰ Dzǫ ǺǹǼǶǰǯǸdzǷ dzǷǰǸǰǷ ǹǺǽdzȂǰǼǵǹǮǹ КОМЕКОВСЯ ИЗГРИМЕРА РАЗИ ДА ЖЁСТКОГО ДИСКА

> $C: \Box$  **DVD** Съемн**ВМОДЮХУ Ди**дковод (Е:) **A (A:)** Съемн**ый дифту (Fin)**

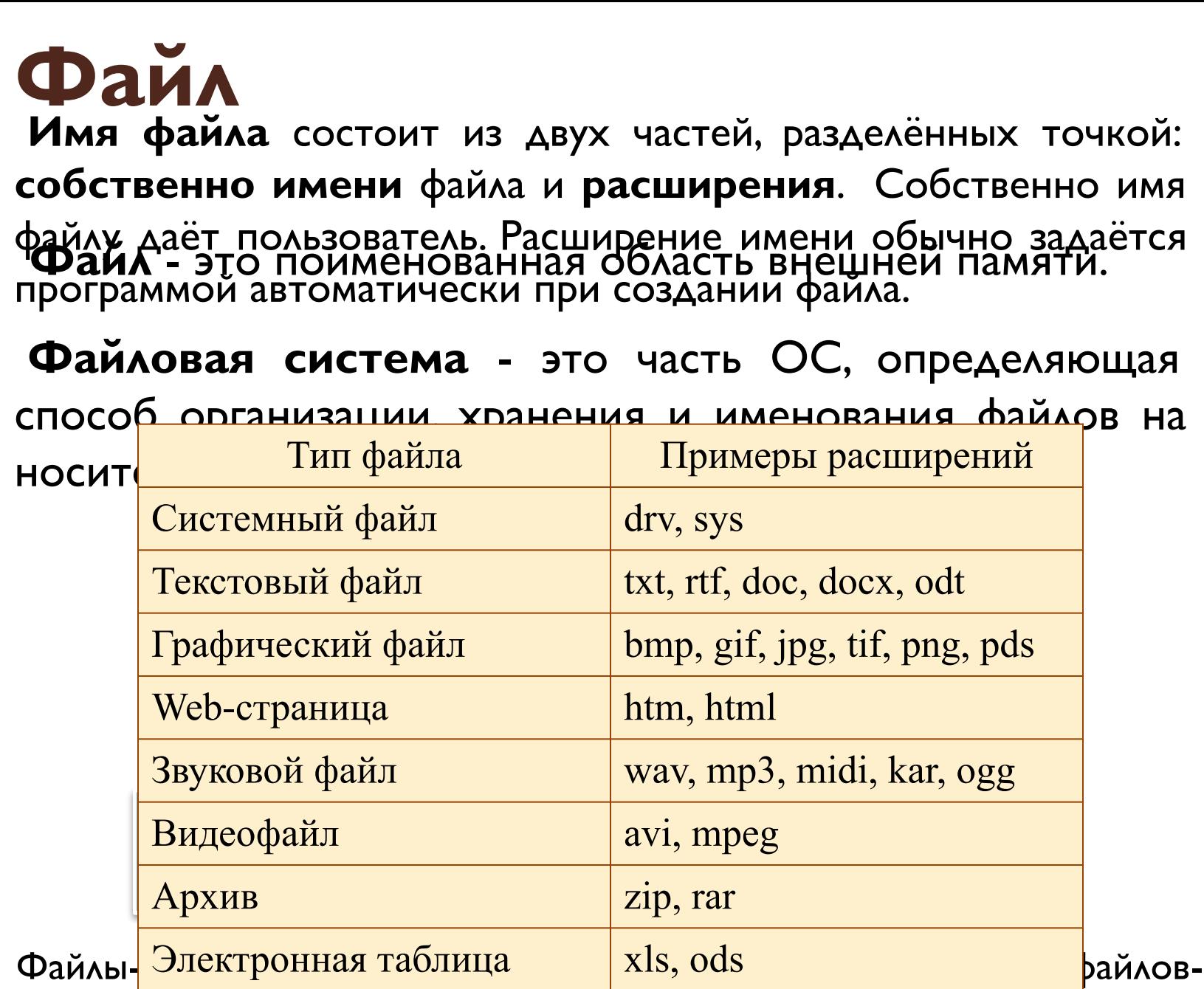

прилож<mark>« Код (текст) программы bas, pas</mark>

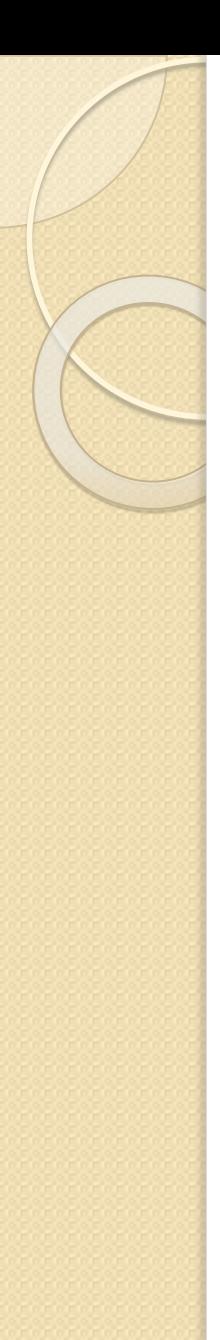

### **Каталоги**

**Каталог** - это поименованная совокупность файлов и подкаталогов (вложенных каталогов).

Каталог самого верхнего уровня называется **коǺневым каǼалогом**.

В ОС Windows корневые каталоги обозначаются добавлением к логическому имени соответствующего УСТРОЙСТВА ВНЕШНЕЙ ПАМЯТИ ЗНАКА «\» (A:\, C:\, D:\, E:\)

# Файловая структура диска

Файловая структура диска - это совокупность файлов на диске и взаимосвязей между ними.

**Ие рронимо файловые дрония дзя при тематические при тематические при тематические и при тематические и при тем** ǯǶя ǯdzǼǵǹǭ Ǽ ǸǰǬǹǶьȃdzǷ (ǯǹ ǸǰǼǵǹǶьǵdzȀ ǯǰǼяǽǵǹǭ) ȀǻǫǸǰǸdzя ǬǹǶьȃǹǮǹ (ǼǹǽǸdz dz ǽыǼяȂdz) ǵǹǶdzȂǰǼǽǭǫ ǿǫǴǶǹǭ. ǸǰǼǵǹǶьǵǹ ǹǽǯǰǶьǸыȀ ǯǰǻǰǭьǰǭ. файмов.

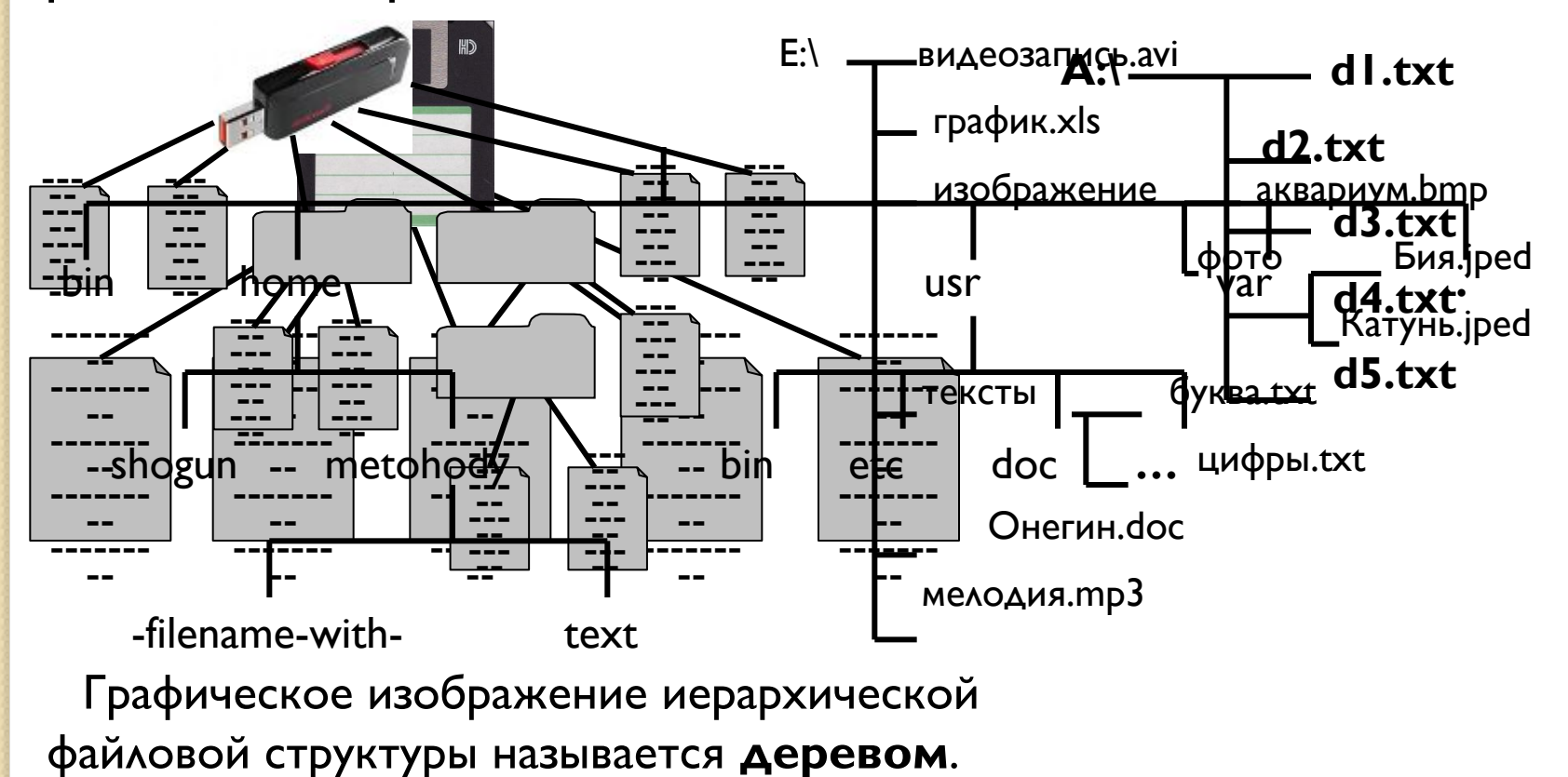

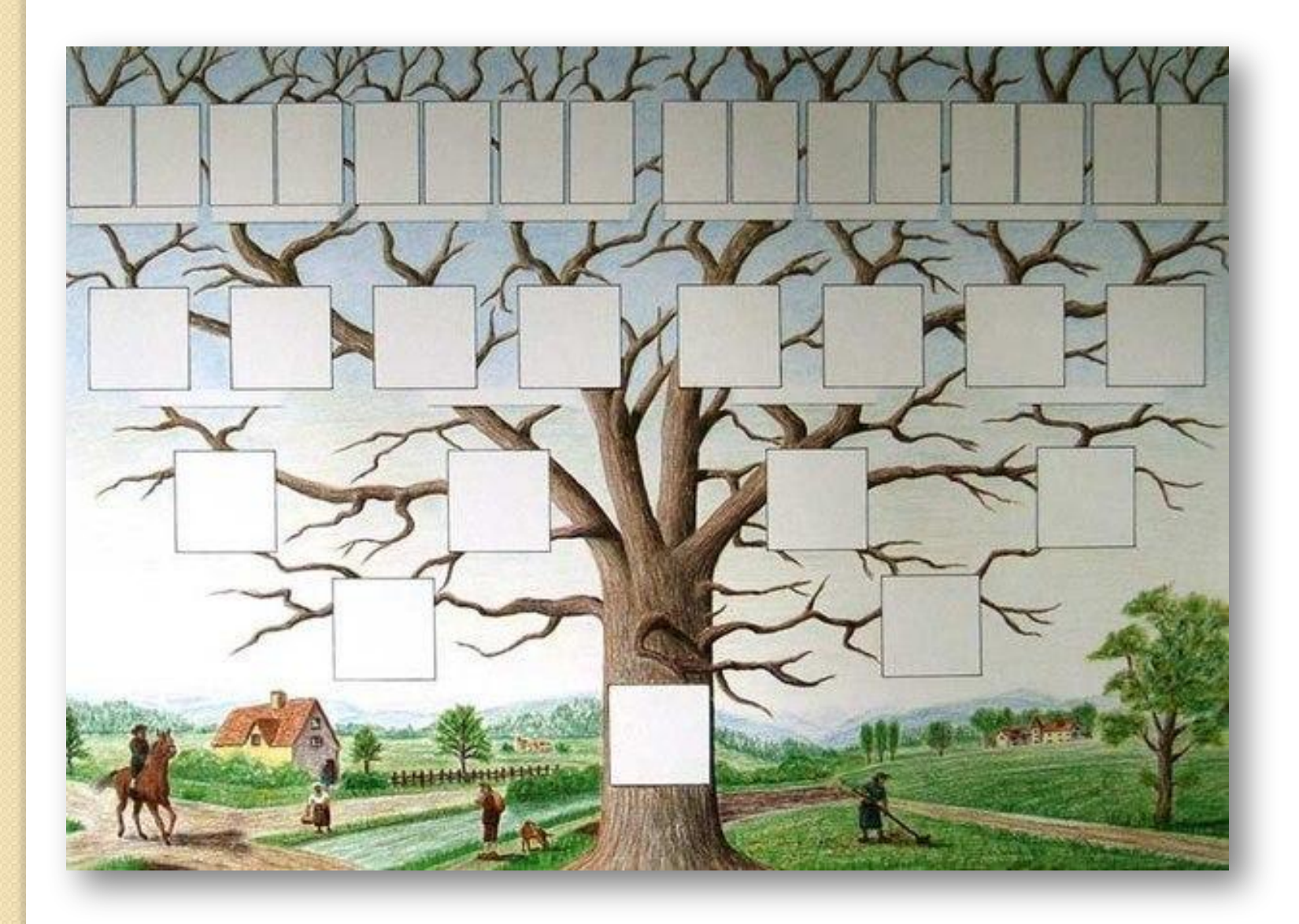

# Полное имя файла

Путь к файлу - имена всех каталогов от КОРНЕВОГО ДО ТОГО, В КОТОРОМ НЕПОСРЕДСТВЕННО находится файл.

В ОС Windows путь к файлу начинается с логического имени устройства внешней памяти; после имени каждого подкаталога ставится обратный слэш:

### **Е:\изобǺажения\ǾоǼо\КаǼǽнь.jpeg**

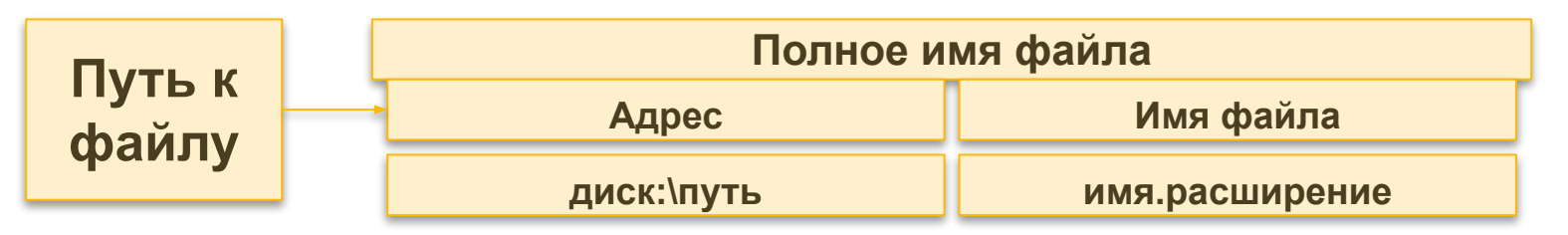

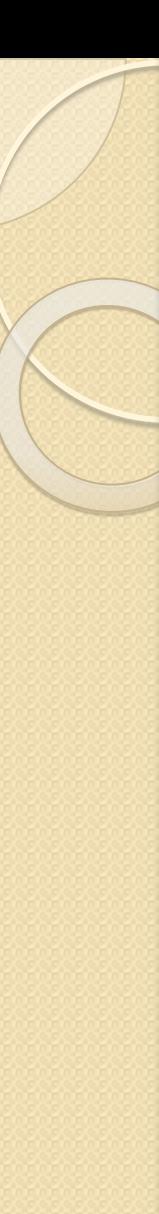

# **Задача I**

Пользователь работал с каталогом

**C:\Физика\Задачи\ Кинематика.** Сначала он поднялся на один уровень вверх, затем ещё раз поднялся на один уровень вверх и после этого спустился в каталог Экзамен, в котором находится файл *Информатика.doc*. Каков путь к этому файлу?

#### <u>Решение.</u>

ПП**осдуеватело грабуютни з форманизмо вучер в еске экзани**ся ФАНК а ФАК в СА В каталоге:

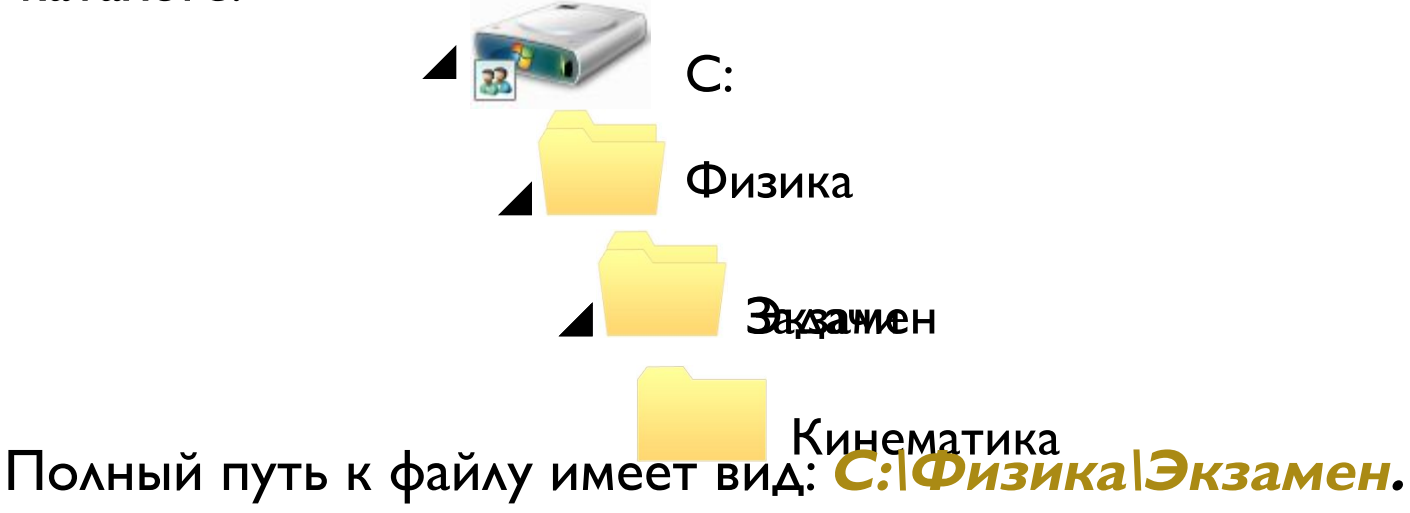

## **Задача 2**

Учитель работал в каталоге

#### **D:\Уроки\8 класс\Практические работы.**

Затем перешёл в дереве каталогов на уровень выше, спустился в подкаталог **Презентации** и удалил из него файл Введение.ppt. Каково полное имя файла, который удалил учитель?

#### **Решение.**

**Пирунниением ЫЪ <mark>о @абхада?</mark> До удалакоуда армифа юж а<mark>викаря смая</mark> алкатеалоге** Презентации:

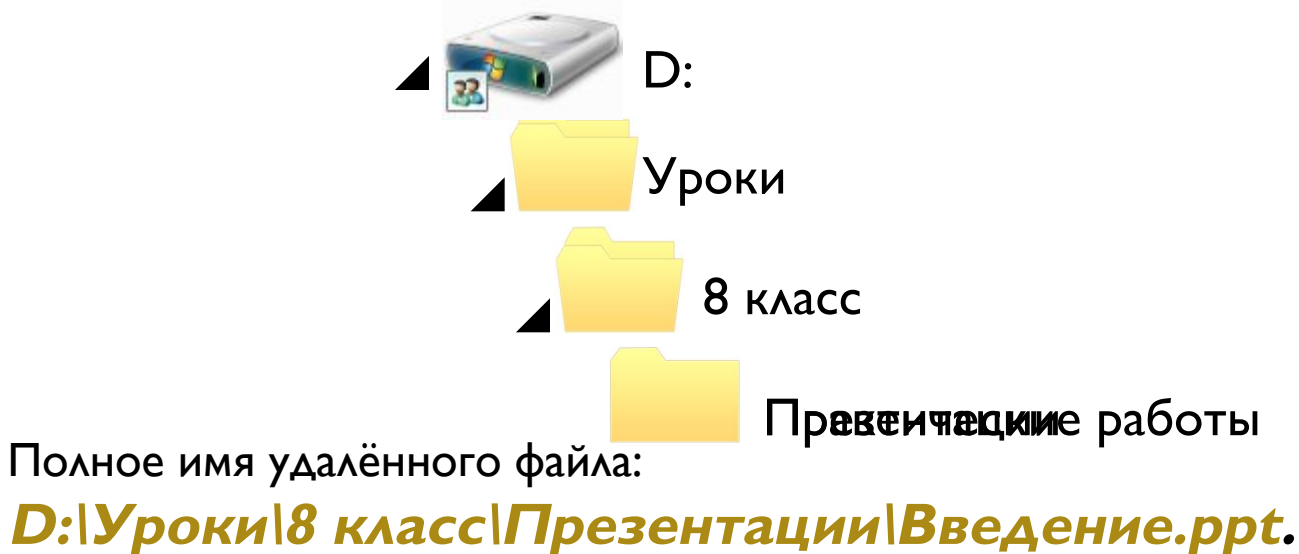

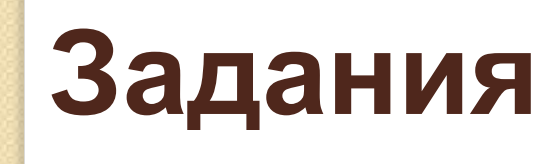

РТ № 108 (стр. 48)

**RAŘAGOZÓW NARTAGE PRODUCE PRODUCE ZO PRODUCE DZ** наталоге **ПОЭЗИЯ**, который является подкаталогом **ЗУРА, ДОДДИЙВЕДНИЙ ЧЕСКИЕ РАБОТЫ.**<br>ЕРАТУРА. В таблице приведены ǿǻǫǮǷǰǸǽы ǺǹǶǸǹǮǹ dzǷǰǸdz ǿǫǴǶǫ: ОǸ ǺǹǯǸяǶǼя Ǹǫ ǯǭǫ ǾǻǹǭǸя ǭǭǰǻȀ, DzǫǽǰǷ ǼǺǾǼǽdzǶǼя ǭ GUAN BERESTAN STREET **D:\УРОКИ\ИНФОРМАТИКА\ПРАКТИЧЕСКИЕ РАБОТЫ.** <del><sub></sub> ∧ ÇŪXÇIMACS ∧ BI FKSIZAOE,, ZA ZA MLE <mark>JA ALIQCA e DZ JIQLQ</mark><br>Dz </del>wierzynacs ∧ alicensis NUR TAN DE DE REAL DE DE REAL DE DESCRIPTIONS D:\XIQOKYMEHITIbO\PYQATQ\QQA\IITBEAK+TA<u>A</u> СǸǫȂǫǶǫ ǹǸ ǺǹǯǸяǶǼя Ǹǫ ǽǻdz ǾǻǹǭǸя ǭǭǰǻȀ, ǺǹǽǹǷ <u>спустидся л в гкаталог. ЭКЗАМЕН "ид после этого </u>

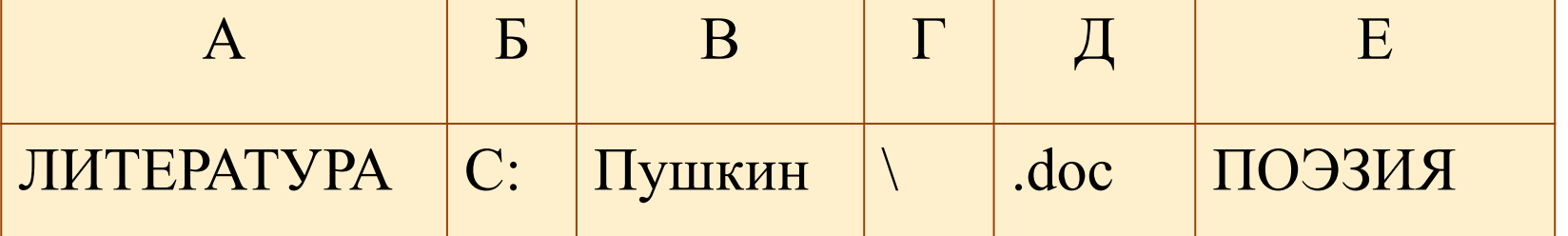

**НФОРМАТИКА** 

2) ВЭЯС ТОКУНИЕНТ ПОЛИНО ОРИНД ФИЛО 13 КЭД КАРДИРУЙТ е его буквами (запишите дредедовательность букв без пробелов и запятых) **3) D:\ДОКУМЕНТЫ\ЭКЗАМЕН\ИНФОРМАТИКА 4) D:\ДОКУМЕНТЫ\ФОТО\2011\ВЕСНА\ЭКЗАМЕН\ИНФОРМАТ ИКА**

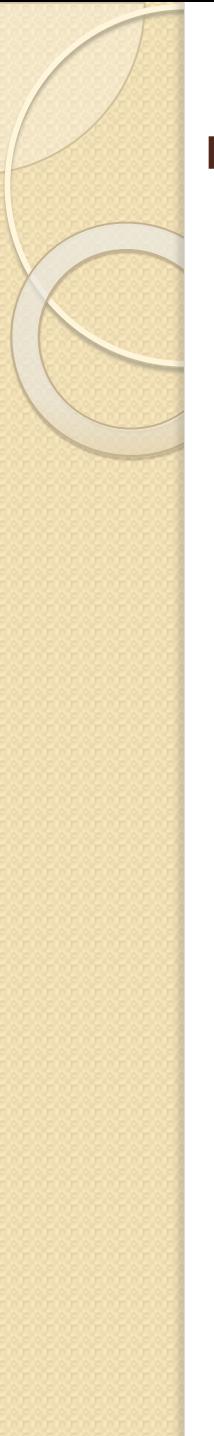

### **Домашнее задание**

**§ 2.4 (стр. 79 - 87)**

**РТ № 105, 107, 109, 111, 112, 113, 114 (стр. 47)**

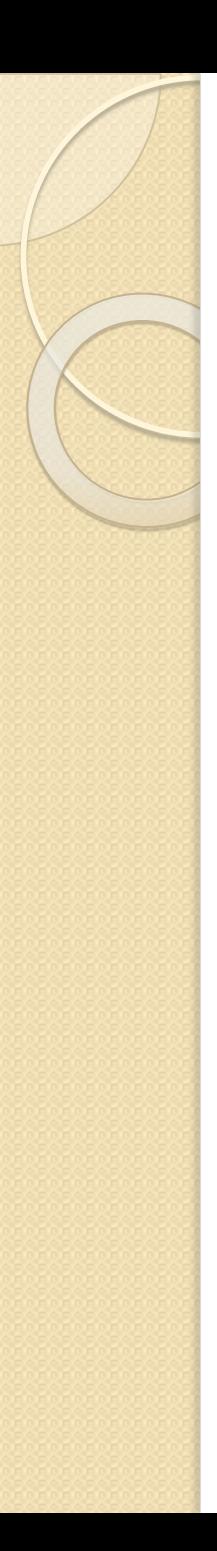

### Рефлексия

- 1. Что на уроке запомнилось больше BCE<sub>LO</sub>?
- 2. Какое задание вызвало затруднение?
- 3. Сегодня я узнал...
- 4. Сегодня я понял...
- 5. Урок дал мне для жизни...